## **FreeIPA: DogTag Astra Linux Special Edition x.7**

- 0  **:**  $\bullet$  [FreeIPA](#page-0-0) Astra Linux Special Edition .10015-01 .10015-10 ( 1.7) Astra Linux Special Edition .10152-02 ( 4.7) . : [FreeIPA: DogTag Astra Linux Special Edition 1.6](https://wiki.astralinux.ru/pages/viewpage.action?pageId=32834191) [FreeIPA: DogTag Astra Linux Common Edition](https://wiki.astralinux.ru/pages/viewpage.action?pageId=32834172)
- DogTag Java, Java . Java Astra Linux Special Edition. Java Astra Linux Special Edition. Astra Linux Common Edition ⋒ Astra Linux Special Edition , , , **1** [, Astra Linux Special Edition](https://wiki.astralinux.ru/pages/viewpage.action?pageId=63802854)

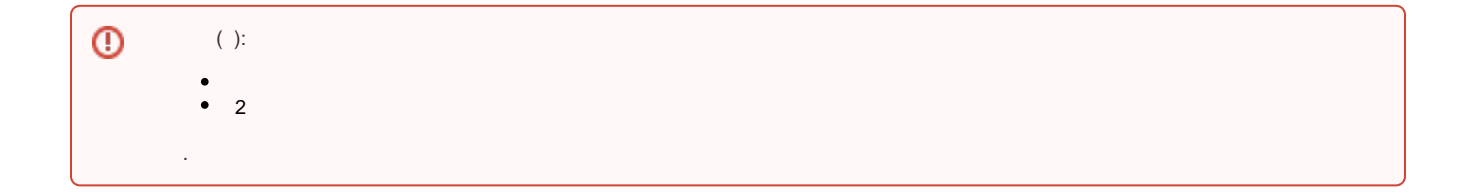

```
 DogTag :
```

```
1. 
 ;
2. 
 ;
       . 2022-0819SE17 ( 1.7.2) astra-ce;
3. 
     ⊕
             , / , , , , .
```
Astra Linux Special Edition x.7. Astra Linux Special Edition x.7:, .

```
 /etc/apt/sources.list ( - Astra Linux Special Edition x.7):
```

```
deb https://dl.astralinux.ru/astra/stable/1.7_x86-64/repository-main/ 1.7_x86-64 main contrib non-free
deb https://dl.astralinux.ru/astra/stable/1.7_x86-64/repository-base/ 1.7_x86-64 main contrib non-free
deb https://dl.astralinux.ru/astra/stable/1.7_x86-64/repository-extended/ 1.7_x86-64 main contrib non-free 
astra-ce
```

```
 :
```
sudo apt update

<span id="page-0-0"></span> $()$ .

1. ( FreeIPA ): FreeIPA

a. :

```
sudo apt install astra-freeipa-server dogtag-pki
```
b. --dogtag:

```
sudo astra-freeipa-server --dogtag -d <_> -o
```
astra-freeipa-replica --dogtag;

2. FreeIPA :

a. astra-ce python-pki ( FreeIPA) openjdk-11-jre openjdk-11-jre-headless ( ):

```
sudo dpkg -r --force-depends python-pki openjdk-11-jre openjdk-11-
jre-headless
```
b. :

sudo apt -f install

c. :

i. FreeIPA , , :

```
sudo astra-freeipa-server --dogtag -d <_> -o
```
astra-freeipa-replica --dogtag;

ii. (-) FreeIPA , :

```
sudo ipa-ca-install
sudo ipa-kra-install
sudo ipa-server-upgrade
```